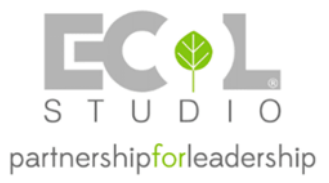

# **C.A.F.A.R. SOC. AGR. COOP. FRA ALLEVATORI ROMAGNOLI**

**Valutazione ante e post operam dell'impatto atmosferico mediante modello matematico di dispersione**

Struttura del modello di dispersione CALPUFF

Doc. RT-AJ0803.CZ.FIS Padova, 13 maggio 2024

**ECOL STUDIO S.p.A.** www.ecolstudio.com AMBIENTE E SOSTENIBILITÀ SALUTE E SICUREZZA QUALITÀ DEL PRODOTTO

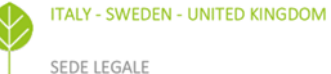

Via Lanzone, 31 - 20123 Milano, Italia C.F./ Reg. Impr. Milano 01484940463 P.IVA 14996171006 - Cap. Soc. 1.000.000,00 i.v.

#### **ENVIRONMENT | HEALTH & SAFETY | QUALITY**

SEDE AMMINISTRATIVA SEDE ANDRUISTRATIVA<br>Via dei Bichi, 293 - 55100 Lucca, Italia<br>Tel. : 29.9593.49911 - 5: : 29.9593.499299 Tel. +39 0583 40011 - Fax +39 0583 400300 Tel. +39 049 8764035 info@ecolstudio.com - info@ecolpec.com

SEDE OPERATIVA Via Ugo Bassi, 7 - 35313 Padova, Italia

#### **Sommario**

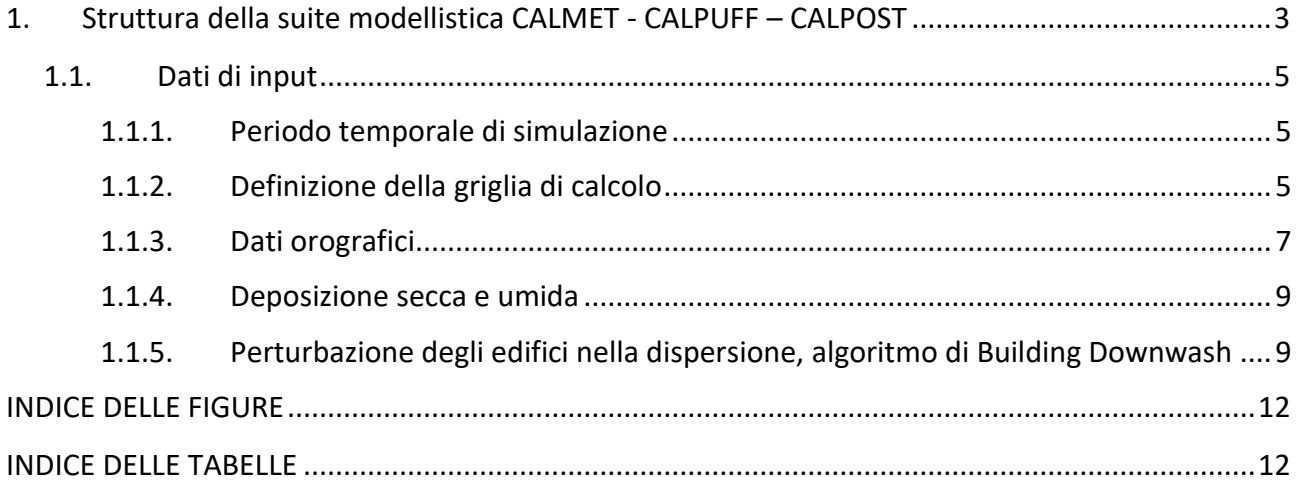

# <span id="page-2-0"></span>**1. Struttura della suite modellistica CALMET - CALPUFF – CALPOST**

La suite modellistica CALPUFF è composta dal preprocessore meteorologico diagnostico CALMET, utile a ricostruire il campo meteorologico 3D del dominio di indagine, il modello di dispersione CALPUFF e il post processore CALPOST, che permette di estrarre i risultati della simulazione e confrontarli con i limiti legislativi in vigore per le varie sostanze chimiche modellizzate. Le principali caratteristiche della suite modellistica CALPUFF sono:

- possibilità di simulare vari inquinanti, tra cui emissioni odorigene;
- applicabilità a sorgenti di vario tipo (puntuali, lineari, areali, volumetriche) con emissioni costanti o variabili nel tempo (variabili per flusso di massa dell'inquinante, velocità di uscita dei fumi, temperatura, ciclo produttivo settimanale o stagionale, ecc.);
- notevole flessibilità nell'estensione del dominio di simulazione, da poche decine di metri scala locale) a centinaia di chilometri dalla sorgente (mesoscala);
- applicabilità a condizioni meteorologiche non stazionarie, a parametri dispersivi non omogenei, ad effetti vicini alla sorgente (ad esempio l'innalzamento del plume inquinante dal punto di emissione) e ad effetti locali di turbolenza (come la presenza di ostacoli lungo la direzione del flusso);
- capacità di trattare condizioni orografiche complesse, nelle quali gli effetti della morfologia del terreno influenzano la dispersione degli inquinanti;
- trattabilità di effetti a lungo raggio come le trasformazioni chimiche, il trasporto sopra l'acqua e le interazioni tra zone marine e zone costiere;
- possibilità di gestire fenomeni atmosferici di deposizione umida e secca (inquinanti inerti e polveri), decadimento, reazione chimica e trasformazione degli inquinanti in inquinanti secondari.

Il modello CALPUFF è particolarmente adatto alla verifica del rispetto dei limiti della normativa, grazie ai suoi post-processori, in grado di fornire diverse elaborazioni statistiche dei risultati.

In particolare, per questo studio è stato utilizzato il modello CALPUFF versione 7.2.1- level 150618, e il pre-processore meteorologico diagnostico CALMET versione 6.5.0- level 150223.

Il codice di calcolo di CALPUFF permette di simulare la dispersione in aria degli inquinanti emessi da più sorgenti e calcolarne le concentrazioni mediate su aree suddivise in vari tipi di reticoli territoriali, a partire dai dati emissivi delle diverse sorgenti e dalle informazioni sulle condizioni micrometeorologiche. Lo stesso, inoltre, è capace di tenere in considerazione la disomogeneità spaziale del dominio e, quindi, l'influenza sia dell'orografia che del differente utilizzo del suolo nella circolazione dei venti e nella diffusione degli inquinanti, simulando in maniera adeguata anche fenomeni di calme di vento o di regimi di brezza. Ciò è reso possibile grazie al preprocessore meteorologico diagnostico CALMET, attraverso il quale è possibile ricostruire in maniera più approfondita la microcircolazione del vento e le variabili micrometeorologiche per l'intera estensione del dominio spaziale e per ciascuno step temporale.

Il modello CALPUFF richiede come input informazioni dettagliate sul campo di vento e sulla turbolenza atmosferica. La concentrazione degli inquinanti al suolo dipende, infatti, dalle condizioni meteorologiche e dalle caratteristiche geofisiche del territorio. Tali condizioni possono essere fornite direttamente come input nel caso di aree morfologicamente omogenee e di piccola dimensione, oppure possono essere elaborate dal modello meteorologico CALMET. La prima fase della modellazione consiste nella costruzione del campo tridimensionale del vento e dei principali parametri meteorologici (temperatura dell'aria, umidità relativa, pressione atmosferica) negli strati più bassi e più turbolenti della troposfera. A tal fine, devono essere raccolti ed elaborati in ambiente web-gis i dati relativi al territorio circostante l'impianto (orografia, uso del suolo) e raccolte ed analizzate le osservazioni delle variabili meteorologiche (temperatura, pressione, umidità relativa, piovosità e direzione e intensità del vento).

Questo modello tridimensionale del PBL, partendo dalle informazioni geofisiche del territorio e dalle misurazioni dei parametri atmosferici forniti in input dall'utente, restituisce la meteorologia locale utilizzando un passo temporale computazionale variabile e celle di calcolo di passo 100 m, ampiezza minima.

La seconda fase della modellazione consiste nella simulazione del comportamento assunto dal "pennacchio di inquinante" emesso dall'impianto, sulla base del campo tridimensionale di vento precedentemente calcolato. CALPUFF è un modello di dispersione "a puff": simula un'emissione attraverso il rilascio di un certo numero di "pacchetti" discreti di inquinante (puff), caratterizzati da una concentrazione proporzionale alla quantità di inquinante emesso nell'unità di tempo. I puff vengono trasportati e dispersi nel dominio di calcolo in funzione delle condizioni meteo e della morfologia del terreno. I modelli di dispersione degli inquinanti "a puff" sono modelli tridimensionali non stazionari, dunque adatti per simulare la dispersione su scala locale, e in domini ad orografia complessa. Il modello descrive come la nuvola di inquinante tenda a disperdersi o a ristagnare in precise aree a seconda del campo meteorologico presente ai vari livelli di quota, applicando per ciascun istante di campionamento un algoritmo numerico, che calcola l'andamento spaziale e temporale dei puff e gli effetti determinati dalle loro reciproche interazioni. Infine, CALPUFF calcola la concentrazione per ogni ricettore della griglia, in funzione della distanza dalla sorgente e dei coefficienti di dispersione, a loro volta funzione delle condizioni meteorologiche e delle caratteristiche geofisiche del territorio.

Infine, grazie al post-processore CALPOST è possibile analizzare l'output del modello CALPUFF attraverso l'estrazione delle concentrazioni calcolate per tutti i baricentri della griglia spaziale di calcolo, realizzando mappe di impatto, oppure per punti discreti eseguendo l'analisi al ricettore sensibile inserito. CALPOST, oltre all'estrazione delle concentrazioni su step temporali diversi, consente di introdurre fattori cautelativi, quale nel caso specifico il "peak to mean value" di 2,3.

Per l'implementazione del modello di dispersione è necessario fornire in input le seguenti informazioni:

- estensione del dominio di calcolo spaziale e temporale;
- orografia e uso del suolo del dominio spaziale di calcolo;
- parametri meteorologici da stazioni al suolo;
- parametri meteorologici profilometrici;
- parametri emissivi delle sorgenti.

### <span id="page-4-0"></span>1.1. Dati di input

Per ottenere una maggiore chiarezza espositiva, nel presente capitolo verranno esposti e descritti i dati relativi ai domini spaziali e temporali di calcolo, oltre all'orografia e i parametri di uso del suolo dello stesso dominio spaziale.

#### <span id="page-4-1"></span>1.1.1. Periodo temporale di simulazione

L'estensione del dominio temporale di simulazione deve essere almeno pari a 12 mesi consecutivi, per poter tenere in considerazione la variabilità stagionale dei parametri meteorologici. Secondo le Linee Guida ARPAV presentate e condivise nella seduta di Comitato VIA della Regione Veneto del 14/05/2020, infatti, il dominio temporale della simulazione è imposto pari ad almeno un anno, e quale criterio per intervalli superiori si impone che siano multipli interi dell'anno.

Per questi motivi e per poter eseguire uno studio completo dell'impatto olfattivo e atmosferico generato dalle sorgenti emissive in oggetto, la simulazione della dispersione è stata eseguita su un arco temporale pari ad un anno solare: dal 01/01/2023 ore 00:00 al 01/01/2024 ore 00:00. Inoltre, dovendo fornire le risultanze del modello di dispersione in termini di concentrazione oraria di picco di odore, sia lo step temporale di calcolo del modello meteorologico CALMET, sia quello di dispersione CALPUFF è stato fissato paria ad 1 ora.

## <span id="page-4-2"></span>1.1.2. Definizione della griglia di calcolo

La definizione di un adeguato dominio spaziale di indagine è frutto di un'analisi territoriale del contesto in cui è collocato l'impianto e della posizione dei ricettori sensibili. Nelle Linee Guida ARPAV si richiede che le dimensioni del dominio spaziale di simulazione (griglia di ricettori di calcolo) siano fissate nel rispetto dei seguenti requisiti:

- Includere tutti i ricettori presso cui sia da valutare il definitivo criterio di valutazione dell'impatto;
- Includere almeno parzialmente i centri abitati presso cui il 98° percentile delle concentrazioni orarie di picco di odore simulate sia maggiore di 1 ou $_{E}/m^{3}$ .

Infine, il passo della griglia di calcolo deve essere fissato in funzione della distanza fra il ricettore e il punto più prossimo del confine di pertinenza dell'impianto, la quale deve risultare maggiore o uguale al passo della griglia.

Sulla base delle risultanze dell'analisi geografica e morfologica condotta, e tenuto conto della posizione dei ricettori individuati nel territorio, si è scelto di fissare un'area di indagine di estensione di 4,8  $\times$  4,8 km<sup>2</sup> per la dispersione dell'odore, e di 6,4  $\times$  6,4 km<sup>2</sup> per la dispersione delle polveri. In entrambi i casi il passo della griglia utilizzato nel modello di dispersione CALPUFF è di 50 metri. Il passo di griglia utilizzato nel modello meteorologico diagnostico CALMET è invece pari a 400 m su un dominio di 18  $\times$  18 km<sup>2</sup>. Il dominio di simulazione di CALMET è indicato in [Figura 1.](#page-6-1) I parametri geometrici che definiscono il dominio di CALMET, il dominio di CALPUFF per la dispersione degli odori, e il dominio di CALPUFF per la dispersione delle polveri sono riepilogati rispettivamente in [Tabella 1,](#page-5-0) [Tabella 2](#page-5-1) e [Tabella 3.](#page-5-2)

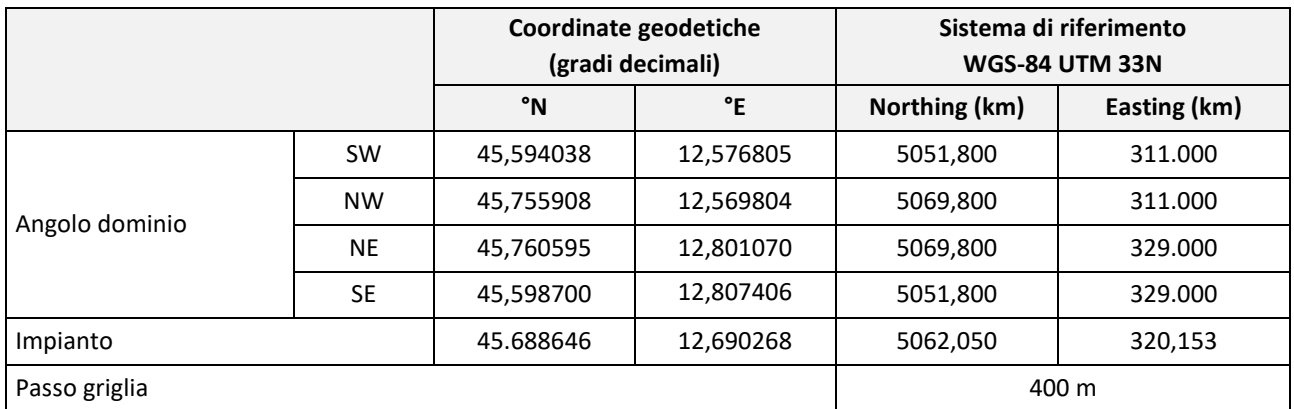

Tabella 1. Coordinate geografiche del dominio di calcolo dei parametri meteorologici di CALMET

<span id="page-5-0"></span>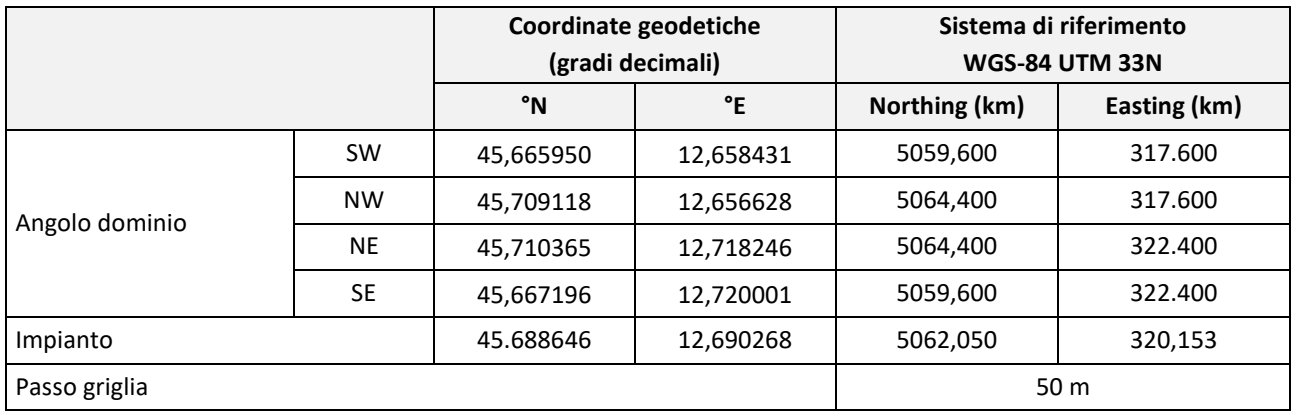

Tabella 2. Coordinate geografiche dominio di calcolo di CALPUFF - Simulazione odore.

<span id="page-5-1"></span>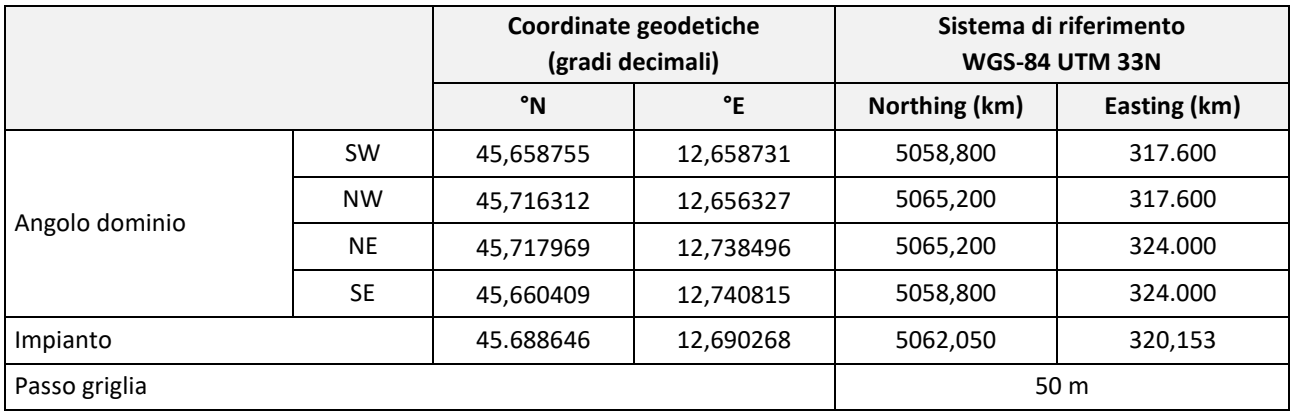

<span id="page-5-2"></span>Tabella 3. Coordinate geografiche dominio di calcolo di CALPUFF - Simulazione PM10.

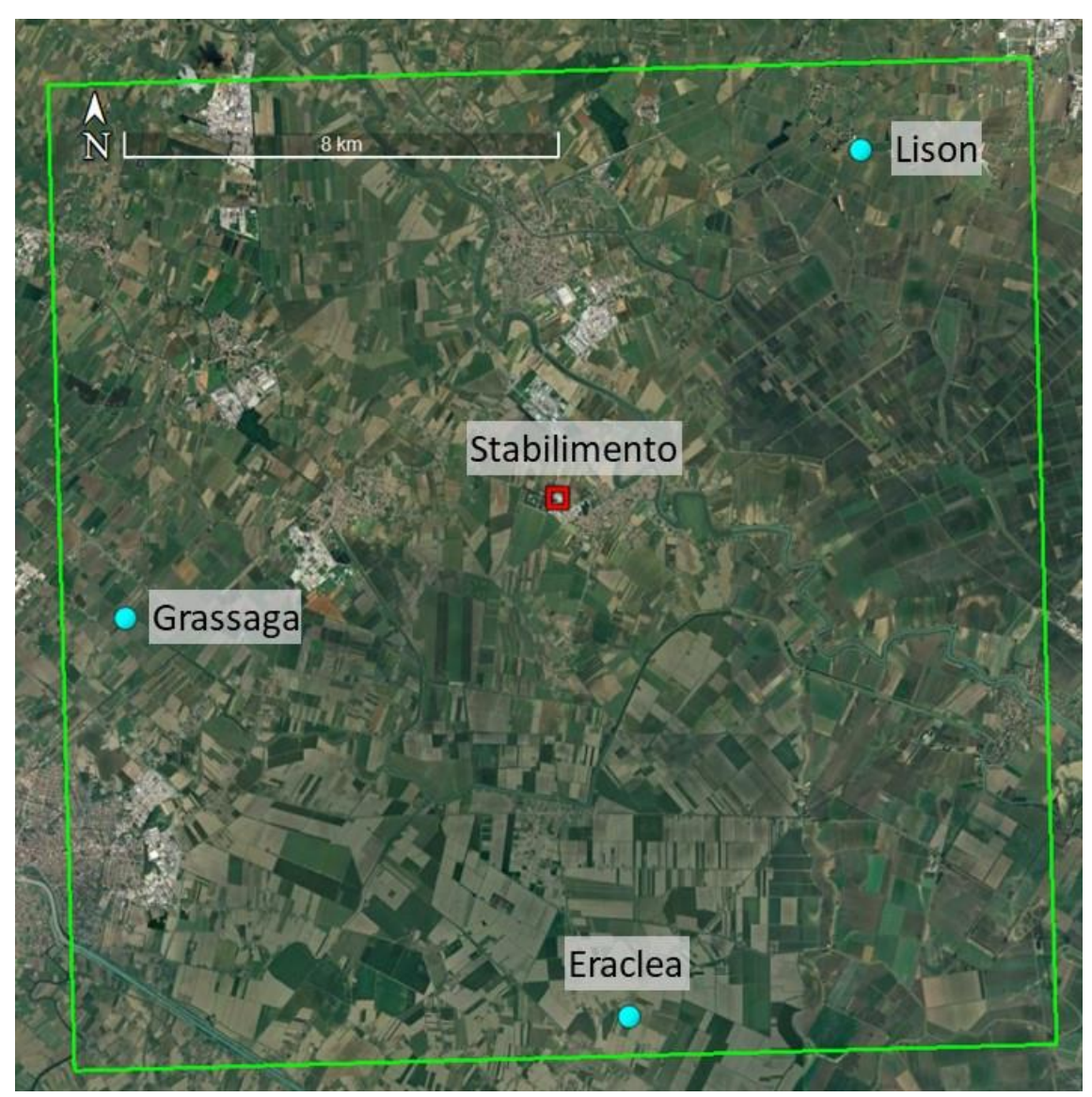

Figura 1. Rappresentazione del dominio di calcolo di CALMET (quadrato verde). La posizione dello stabilimento è indicata con un quadrato rosso.

# <span id="page-6-1"></span><span id="page-6-0"></span>1.1.3. Dati orografici

L'orografia e l'uso del suolo governano la dispersione degli odori sul territorio circostante. Pertanto, la morfologia del dominio spaziale è stata considerata sia nell'elaborazione del set meteorologico elaborato da CALMET, sia nel calcolo delle concentrazioni al suolo mediante il modello CALPUFF, in quanto è stata attivata l'opzione "partial plume path adjustment". In questo modo, la concentrazione al suolo non è più funzione delle sole variabili meteorologiche, ma dipende anche dalla quota del terreno sopra cui il puff di inquinante si muove.

Per l'indagine sull'uso del suolo si è utilizzata la carta digitalizzata di copertura del suolo fornita dal database "CORINE (Coordinated Information on the Environment in the European Community) land cover", alla scala 1: 100'000, con unità minima interpretata di 25 ettari. Per l'orografia, invece, si è utilizzato il modello digitale di elevazione del terreno fornito dal database dell'USGS (United States Geological Survey), ottenuto attraverso la Shuttle Radar Topography Mission (SRTM3).

Questi dati sono stati elaborati con i preprocessori del pacchetto modellistico CALPUFF, al fine di ottenere una matrice che restituisce a ciascuna cella del dominio spaziale di simulazione una quota altimetrica media e un valore dell'uso prevalente del suolo.

L'estrapolazione dei dati altimetrici contenuti nella matrice ha fornito il DTM riportato in [Figura 2:](#page-7-0) il territorio si presenta praticamente pianeggiante. Le quote orografiche vanno da circa 0 m a meno di 10 m.

In [Figura 3](#page-8-2) viene invece presentato l'utilizzo prevalente del suolo su ogni cella del dominio di CALMET: il territorio è per la maggior parte dedicato all'utilizzo agricolo.

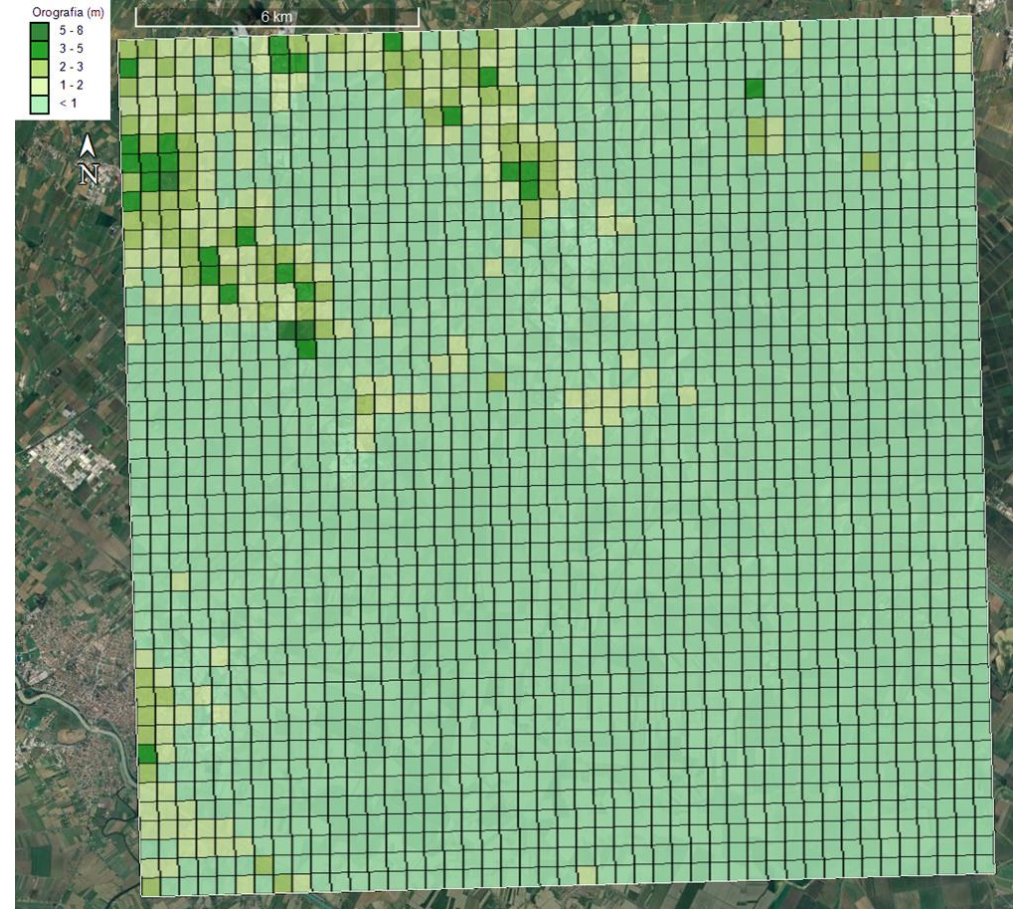

<span id="page-7-0"></span>Figura 2. Andamento plano-altimetrico estratto ed utilizzato da CALMET per l'elaborazione del modello di dispersione degli odori e del PM10.

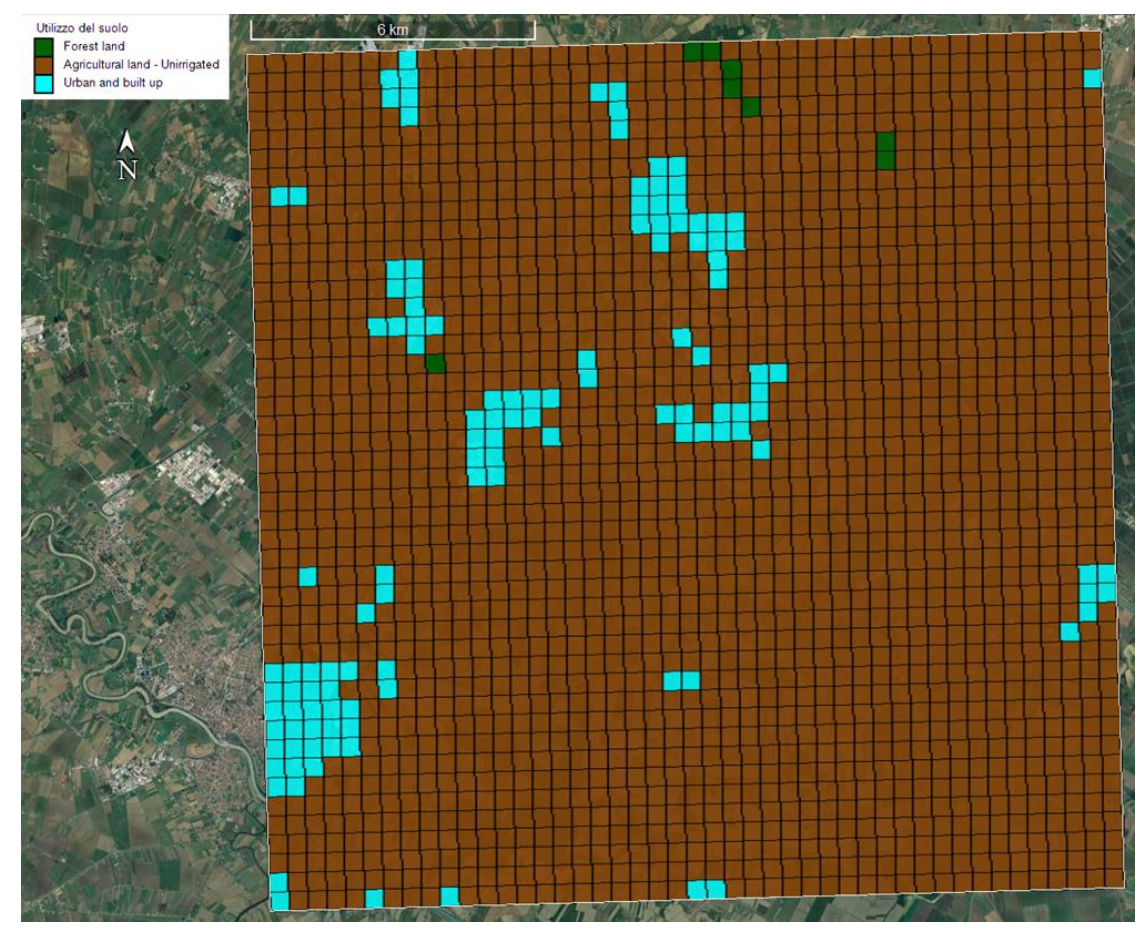

<span id="page-8-2"></span>Figura 3. Valore di uso del suolo della cella del dominio di calcolo, utilizzato da CALMET e CALPUFF per l'elaborazione del modello di dispersione degli odori e del PM10.

#### <span id="page-8-0"></span>1.1.4. Deposizione secca e umida

Nella presente simulazione modellistica della dispersione degli odori e delle polveri, il modello CALPUFF è stato implementato cautelativamente disattivando gli algoritmi di calcolo della deposizione secca e umida, in accordo con quanto previsto dalle Linee Guida ARPAV – Maggio 2020 in merito agli studi d'impatto olfattivo: *"Poiché gli effetti della deposizione secca e della deposizione umida sulla rimozione degli inquinanti odorigeni dall'atmosfera sono solitamente del tutto trascurabili, si suggerisce di contemplare comunque la condizione maggiormente cautelativa che prevede la disattivazione dei relativi algoritmi di calcolo."*

## <span id="page-8-1"></span>1.1.5. Perturbazione degli edifici nella dispersione, algoritmo di Building Downwash

Se un edificio si trova sufficientemente vicino ad un camino ed è sufficientemente alto e/o largo può influenzare la diffusione dei fumi rilasciati dal camino, generando turbolenza: tale fenomeno viene indicato con il termine Building Downwash. Questo effetto può essere sfavorevole per la dispersione degli inquinanti, perché intrappola i fumi e crea alti valori di concentrazione nei pressi del camino.

Nella simulazione modellistica del presente studio si è considerato il fenomeno di Building Downwash in riferimento ai punti emissivi convogliati oggetto di studio, ovvero nei casi in cui l'altezza di una sorgente rispetto al suolo supera di 1,5 volte la massima delle altezze degli edifici circostanti rispetto al suolo; con il termine edificio viene inteso qualunque manufatto o impianto

(inclusi: serbatoi, torri di lavaggio e apparecchiature in genere) all'interno o all'esterno dello stabilimento, entro un raggio di 200 m dai punti di emissione.

In generale, un ostacolo (es. edificio, silos, barriera) crea delle turbolenze nel campo di vento, modificandone la naturale traiettoria e l'intensità:sottovento alla sorgente di odore si crea una zona di turbolenza locale, che richiama il pennacchio verso il basso e determina un aumento di concentrazione di inquinante a ridosso degli ostacoli più vicini. Continuando ad allontanarsi in direzione sottovento rispetto al punto emissivo, le differenze di concentrazione si attenuano, fino ad osservare in alcuni casi zone a concentrazione inferiore in presenza di ostacoli rispetto al caso senza ostacoli; in questo modo è garantito il rispetto del bilancio di massa globale. Allo stesso tempo, nella zona sopravento l'ostacolo agisce sulle traiettorie del vento con una diminuzione locale di pressione, e quindi di concentrazione di inquinante.

La possibilità che il fenomeno "Building Downwash" si verifichi e la sua entità dipendono dalla distanza tra l'emissione e gli edifici circostanti, e dalle dimensioni relative degli edifici stessi rispetto all'altezza effettiva della sorgente.

Per determinare se un edificio è sufficientemente vicino da poter generare l'effetto di Building Downwash si è utilizzato il criterio definito da EPA nel modello BPIP (Building Profile Input Program): un edificio può generare questo effetto se si trova ad una distanza inferiore a 5 volte il valore minimo tra *Bh* e *Bw*. La presenza degli edifici nel modello di dispersione è stata schematizzata inserendo i valori di due serie di coefficienti *Bh* e *Bw*: questi coefficienti sono specifici per ogni sorgente e sono definiti ogni 10 gradi in relazione alla direzione sorgente - edificio. *Bh* rappresenta l'altezza degli edifici sottovento alla sorgente, *Bw* rappresenta la larghezza degli edifici sottovento proiettata perpendicolarmente alla direzione di provenienza del vento.

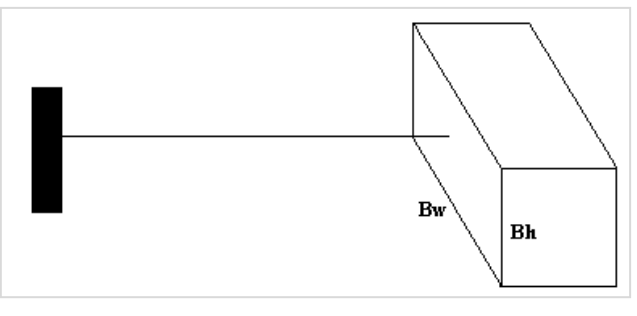

Figura 4. Schematizzazione degli edifici nel modello BPIP

<span id="page-9-0"></span>"BPIP Prime" è un programma che calcola le dimensioni dell'ostacolo al variare della direzione del vento. Richiede come input i dati geometrici relativi agli ostacoli e alla sorgente di emissione. I dati inseriti sono l'altezza, il numero di falde del tetto (che per praticità verranno sempre considerate come un elemento piatto e parallelo al suolo) e le coordinate dei vertici di ciascun ostacolo da modellare, l'altezza e le coordinate della sorgente. Degli ostacoli inseriti, sono automaticamente esclusi quegli edifici ritenuti dal software ininfluenti, ovvero quelli che non raggiungono un'altezza pari al 40% dell'altezza dell'emissione. In termini invece di distanza dalla sorgente, sono esclusi gli ostacoli che si trovano a più di 5 volte il valore minore tra l'altezza dell'ostacolo e la sua larghezza in direzione trasversale al vento.

Nella successiva [Figura 5](#page-10-0) si riporta la rappresentazione tridimensionale degli edifici dell'impianto inseriti nel programma BPIP, per il calcolo della perturbazione sulla dispersione del pennacchio odorigeno da inserire nel modello CALPUFF. Sono indicate in rosso le sorgenti convogliate oggetto di simulazione.

<span id="page-10-0"></span>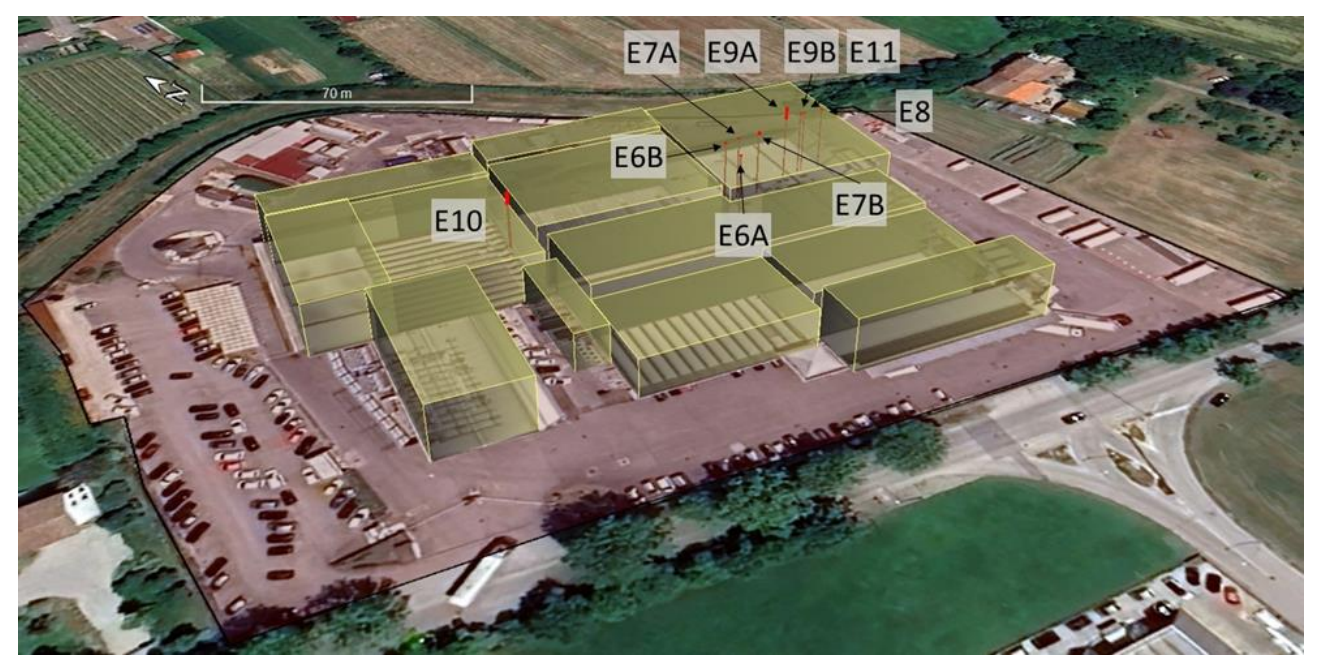

Figura 5. Ricostruzione 3D delle strutture opache al vento dell'impianto oggetto di studio, con indicazione delle sorgenti convogliate.

# <span id="page-11-0"></span>**INDICE DELLE FIGURE**

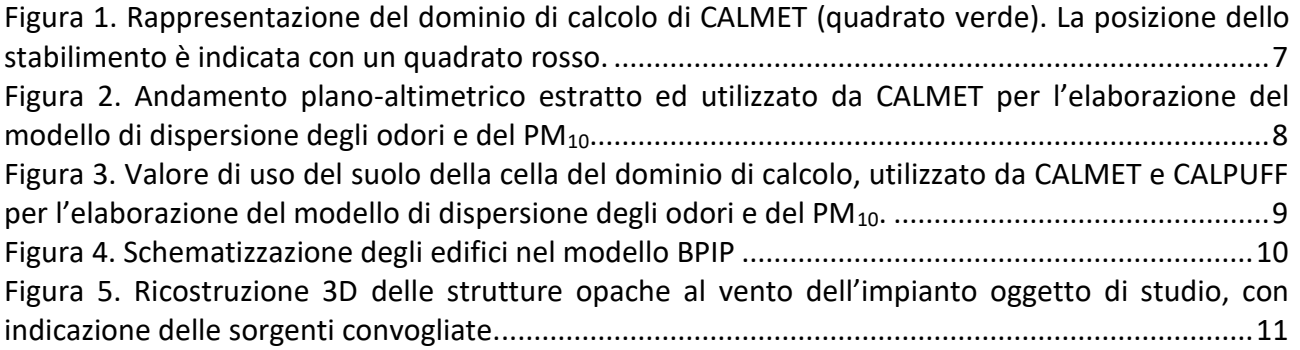

# <span id="page-11-1"></span>**INDICE DELLE TABELLE**

[Tabella 1. Coordinate geografiche del dominio di calcolo dei parametri meteorologici di CALMET..6](#page-5-0) [Tabella 2. Coordinate geografiche dominio di calcolo di CALPUFF -](#page-5-1) Simulazione odore....................6 [Tabella 3. Coordinate geografiche dominio di calcolo di CALPUFF -](#page-5-2) Simulazione PM<sub>10</sub>. .....................6